Autor: Zeno Monotti Leitung: Prof. Dr. Lorenz Hurni Betreuer: Dr. Ionuţ Iosifescu Enescu

Projektarbeit in Geoinformationswissenschaften und Kartografie Institut für Kartografie und Geoinformation ETH Zürich Dezember 2012

# **Vorstudie zur Entwicklung einer offenen Geodatenplattform**

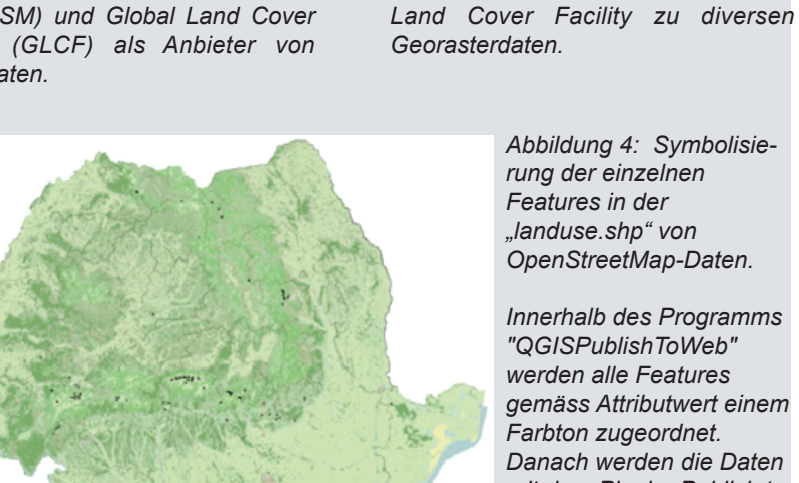

*Abbildung 4: Symbolisierung der einzelnen Features in der "landuse.shp" von OpenStreetMap-Daten.* 

*Abbildung 3: Webseite der Global* 

About GLCF Research Data & Products Gall

**Global Land Cover Facility** 

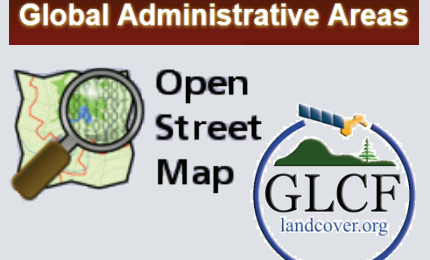

*Abbildung 2: Logos von OpenStreet-Map (OSM) und Global Land Cover Facility (GLCF) als Anbieter von Vektordaten.*

*Innerhalb des Programms "QGISPublishToWeb" werden alle Features gemäss Attributwert einem Farbton zugeordnet. Danach werden die Daten mit dem Plugin "Publish to Web" exportiert. Alle Information werden in einer Datei "admin.sld" gespeichert.* 

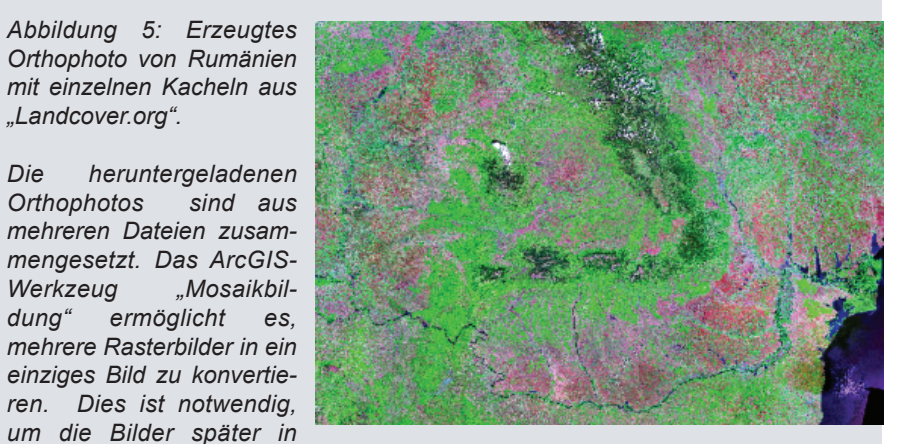

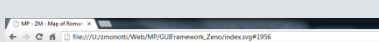

*der Visualisierung von OSM-Geodaten in einem kleinen Massstab.*

*"Landcover.org".*

*einer anderen Projektion darstellen zu können.*

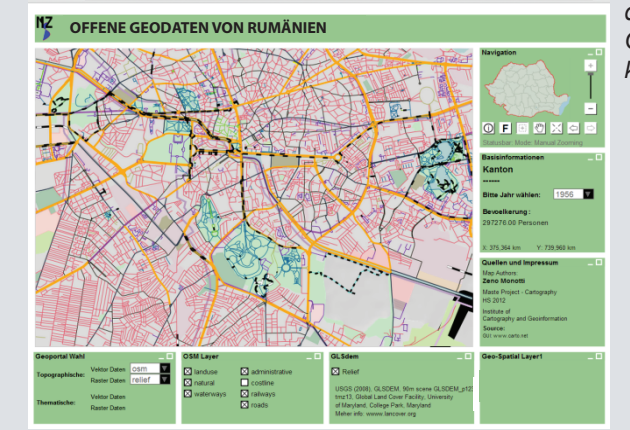

*Abbildung 1: Bestehendes Grafical User Interface (GUI) von GeoVITE, womit die Geodaten über Rumänien dargestellt werden sollen.*

## Ausgangslage

#### Vorgehen

Im Rumänien ist es schwierig Geodatensätze für private Projekte zu bekommen. Von der Regierung Rumäniens werden keine amtlichen Geodaten in einem öffentlich zugänglichen Landinformationssystem veröffentlicht.

#### **Zielsetzung**

Im Rahmen dieser Projektarbeit wird zuerst eine Sammlung offener Geodaten über Rumänien angelegt. Das Hauptziel dieser Arbeit ist es nun, diese frei verfügbaren Geodaten im Internet zu suchen, zu sammeln, darzustellen und abzuspeichern. Die Daten werden in einem Katalog beschrieben. Es werden Herkunft, Genauigkeit und Projektion aller Daten überprüft und ihre Urheberrechtslage analysiert. Am Ende dieses Prozesses werden einige Datensätze ausgewählt, um aus ihnen eine interaktive Karte zu erstellen, die in einem bestehenden Graphical User Interface (GUI) präsentiert weden soll (Abb. 1).

Als erster Schritt wird die geplante Datensammlung aufgebaut durch diverse Vektor- und Rasterdatensätze von verschiedenen Anbietern (Abb. 2-3). Die angelegte Sammlung wird zur Präsentation am Bildschirm in verschiedenen Zoomstufen vorbereitet. Um dieses Ziel zu erreichen, muss man die Features jedes Shapefiles entsprechend selektionieren.

Beim zweiten Schritt verwendet man Konzepte der Generalisierung und Symbolisierung, um das Kartenprodukt zu erstellen (Abb. 4). Linien-, Flächen- und Textobjekte werden so vereinfacht, dass eine Darstellung im kleinen Massstab deutlich und lesbar wird. Zudem wird mit einer "Mosaikbildung" aus einzelnen Orthophotos ein Basisbild generiert (Abb. 5). Mit Hilfe des Programms "QGISPublishToWeb" wird das Styling der einzelnen Layer definiert. Die Einfärbung jeder Feature-Class wird mit Hilfe von Programmen und einer vordefinierten Darstellung des OSM-Webportals gemacht.

Im letzten Schritt werden die Daten in das bestehende Graphical User Interface (GUI) eingefügt. Verschiedene Komponenten des GUI werden adaptiert (Abb. 6). Dieses gibt die Möglichkeit, mit einem einfachen und intuitiven Tool die verschiedenen ausgewählten Daten zu visualisieren. Die Daten werden nach der Generalisierung und Symbolisierung im GUI geladen und anschliessend geprüft und verbessert. Über das GUI ist es möglich, die verschiedenen Daten-Layer mit einem Web Map Service (WMS) zu verbinden, um die benötigte Ladezeit zu testen.

Die durchgeführte Masterprojektarbeit umfasste die wichtigsten Meilensteine für die Realisierung einer Geodatenplatform mit frei verfügbaren Geodaten zu Rumänien. Für die Suche von Geodaten und deren Analyse bezüglich Qualität und Genauigkeit sind etwa 60% der zur Verfügung stehenden Zeit erforderlich. Das Verifizieren der Korrektheit der Daten und deren Symbolisierung müssen manuell vorgenommen werden, was zusammen mit der abschliessenden Generalisierung der Geodaten die restlichen 40% der Zeit ausmacht. Dieser Schritt beinhaltet auch den Vergleich mit bestehenden Geodatenportalen. Die Zeitverteilung ist also ähnlich derjenigen zur Erstellung von Kartenprodukten. Der Unterschied besteht bei diesem Projekt darin, dass für die Verwendung der freien Geodaten keine Kosten anfallen.

## Resultate

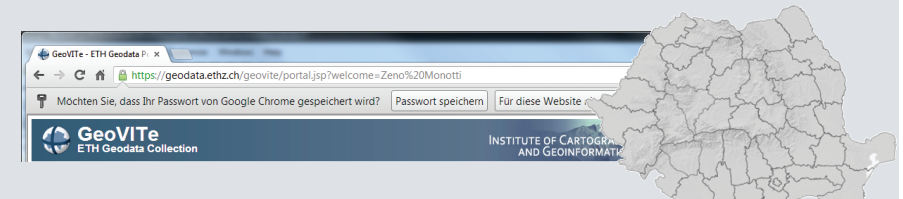

**GLOF GLCF: Welcome** 

← → C' ni handcover.org

www.landcover.org